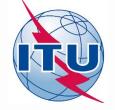

# Earth Station Coordination/Notification and Tools

#### **Akim Falou Dine**

Akim.Falou-Dine@itu.int

International Telecommunication Union

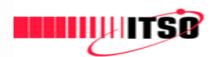

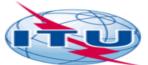

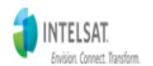

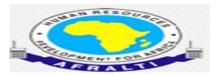

ITSO/ITU Workhop on Satellite Communications
AFRALTI, Nairobi, 17-21 July 2017

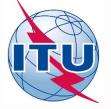

#### **Two-step Process**

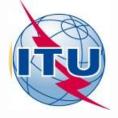

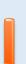

#### **Coordination**

Submission of Appendix 4 data to the affected ADM's

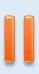

#### **Notification**

Submission of Appendix 4 data to BR

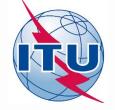

#### **Coordination of Earth Stations**

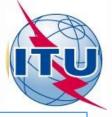

## 9.6 Administrations shall effect coordination before notifying to the BR or brings into use any frequency assignment

- 9.15 Coordination of a Specific or Typical Earth Station of non-GSO in respect of Terrestrial Stations (associated with Footnote 9.11A)
- 9.17 Coordination of any Specific Earth Station or Typical Mobile Earth Station in frequency bands above 100 MHz, in respect of Terrestrial Stations, with the exception of the coordination under 9.15
- 9.17A Coordination of any Specific Earth Station in respect of other Earth Stations operating in the opposite direction of transmission (ODT), or any Typical Mobile Earth Station in respect of Specific Earth Station (ODT)
- 9.21 Specific Earth Station of a service required to seek agreement of other administrations (under Footnotes)

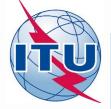

#### **Coordination of Earth Stations**

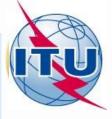

- No. 9.29: Requests for coordination under 9.15 to 9.19 shall be sent by the requesting administration to the identified administrations, together with the appropriate information listed in Appendix 4 to the RR
- SpaceCap software can be used for the capture of information required for coordination requests with the affected Administrations and the resulting file can be sent to these affected Administrations
- When coordination is completed, the same file can be converted to a notification notice to be submitted to the Bureau including obtained coordination agreements

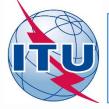

#### **Notification of an Earth station**

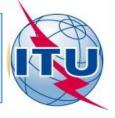

- Any frequency assignment to a transmitting station and to its associated receiving stations shall be notified to the Bureau if (No. 11.2)
  - Assignment is capable of causing harmful interference; or
  - Assignment is used for international radiocommunication; or
  - Assignment is subject to a world or regional frequency allotment or assignment plan which does not have its own notification procedure; or
  - if that assignment is subject to the coordination procedure of Article 9; or
  - It is desired to obtain international recognition; or
  - Non-conforming assignment seeking to be recorded for information purposes only
- Similar requirements for receiving earth station (No. 11.9)

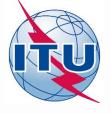

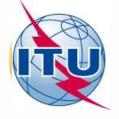

#### **Exercise:**

**Capture an E/S Coordination Request** 

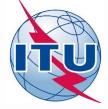

#### **Overview**

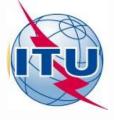

- We will be creating a new notice with sufficient data to be used for
  - Capture and analyze the coordination filing and
  - Effect the coordination process
- Capturing of:
  - Notice level data
  - Station level data
  - Beam level data
    - Group level data

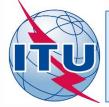

#### **Create a New Notice**

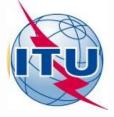

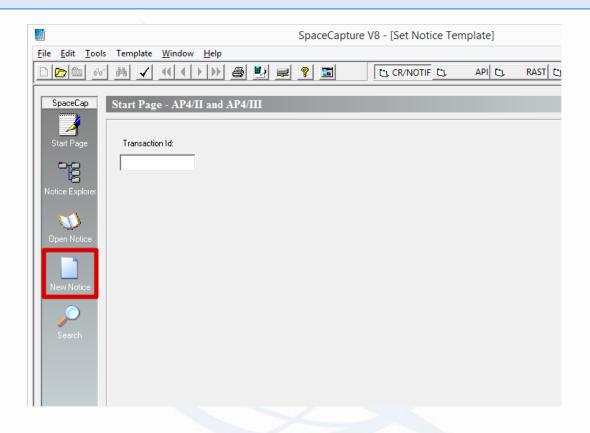

Launch SpaceCap and click on New Notice

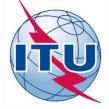

#### **Specify Notice Type**

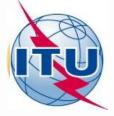

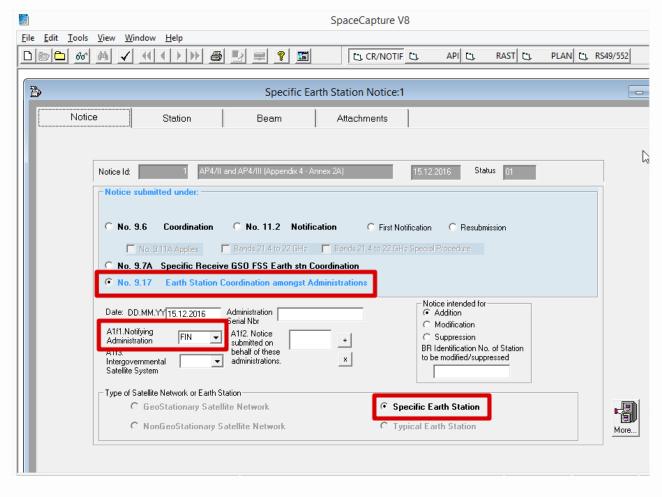

Select No. 9.17 and Specific Earth Station

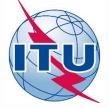

#### **Enter Station-level Data**

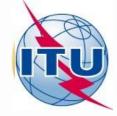

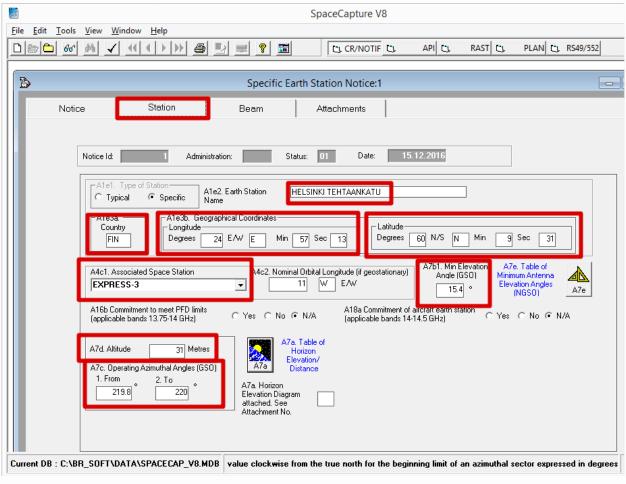

Fill in indicated fields

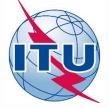

#### **A7a - Horizon Elevation Data**

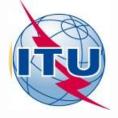

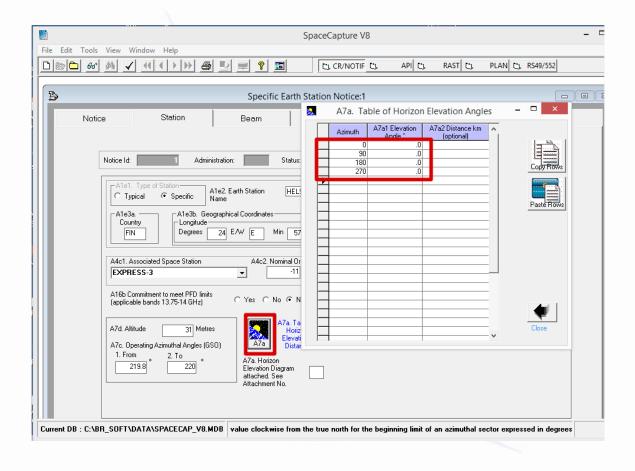

Click on A7a button to fill in data in the table

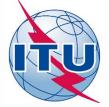

#### **Beam-level Data**

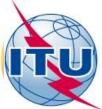

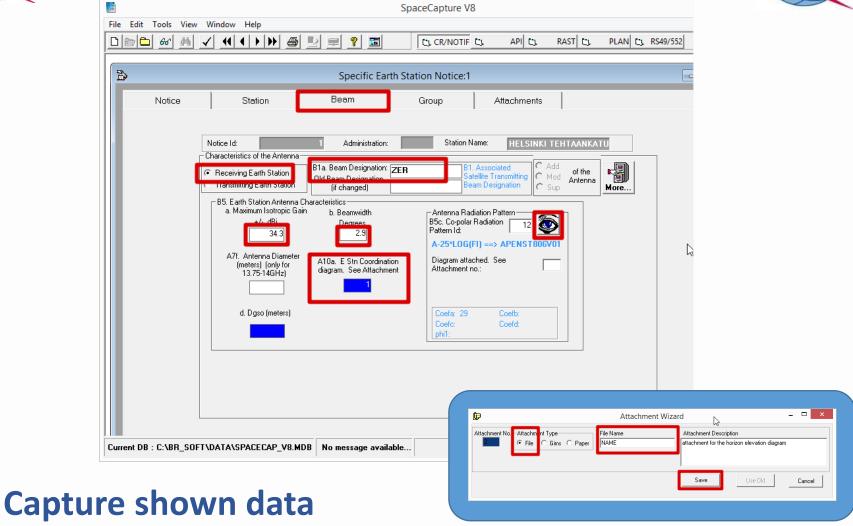

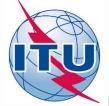

#### **Group-level Data**

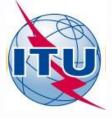

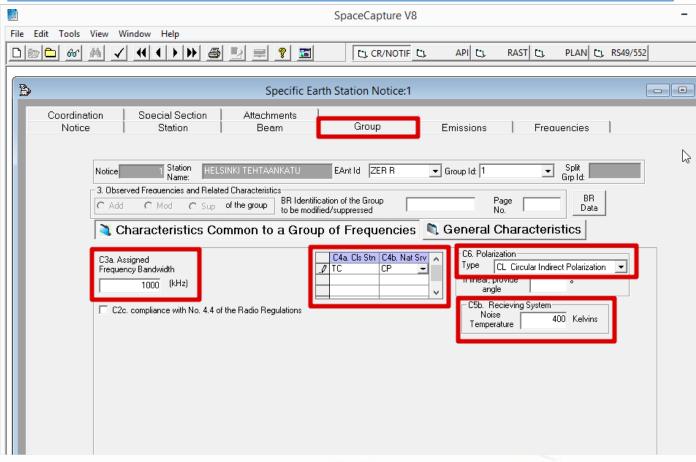

Capture indicated fields

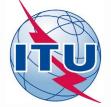

#### **Operating Agency**

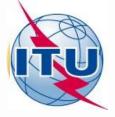

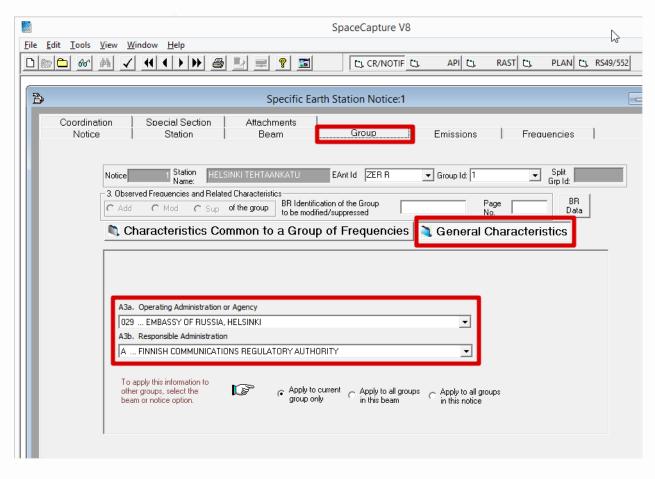

A3a and A3b are Notifying ADM specific entries

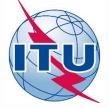

#### **Emissions**

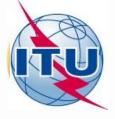

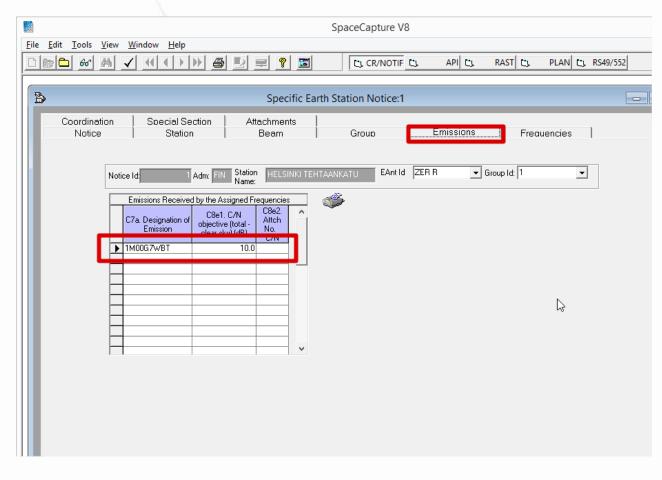

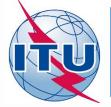

### **Frequencies**

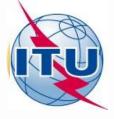

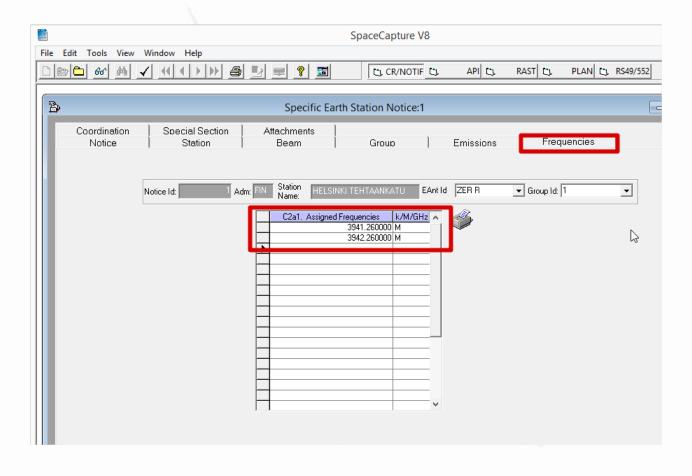

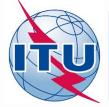

#### **Special Sections**

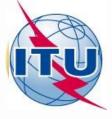

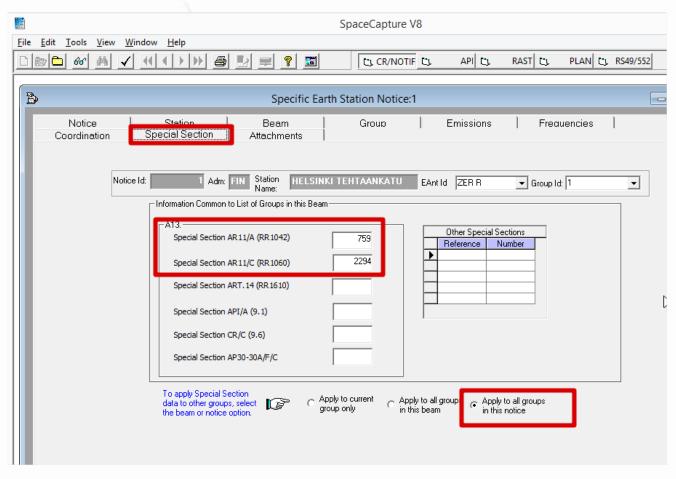

Apply as appropriate to this group/Beam or full notice

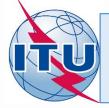

## **Capturing Done**

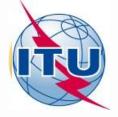

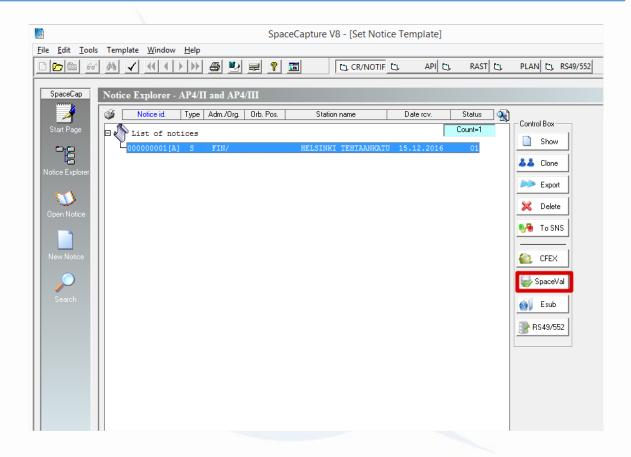

CANNOT Validate 9.17 notice types!

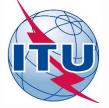

## **Generate coordination area diagrams**with AP7 software

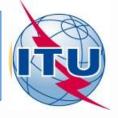

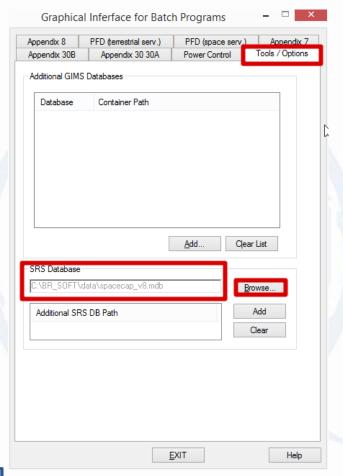

- Start GIBC from SAM
- Make sure that IDWM is installed

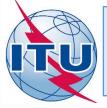

#### **GIBC: Switch to Appendix 7**

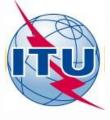

|                                                                                                    |          | h Programs                 |       |                               |
|----------------------------------------------------------------------------------------------------|----------|----------------------------|-------|-------------------------------|
| Appendix 30B Appendix 3 Appendix 8 PFD (terrestria                                                    |          | Power Contro<br>PFD (space |       | Tools / Ontions<br>Appendix 7 |
| Network ID: 1                                                                                         |          | Calc                       | ulate | Report                        |
| ✓ Waming ✓ Error ✓ Progr                                                                              | ess      |                            |       |                               |
| Message                                                                                               |          |                            | Mo    | odule                         |
|                                                                                                    |          |                            |       |                               |
|                                                                                                    |          |                            |       |                               |
| <                                                                                                    |          |                            |       | >                             |
| Calculation Output                                                                                    |          |                            |       | _                             |
|                                                                                                    |          |                            |       |                               |
| Aux Contours                                                                                          |          |                            |       |                               |
| Aux Contours  Out DB: C:\BR_TEX_RESULT                                                                | TS\APP7\ | ESCC.MDB                   |       |                               |
| Out DB: C:\BR_TEX_RESULT                                                                              |          |                            |       |                               |
| Out DB: C:\BR_TEX_RESULT  RTF Report Generation  C:\BR_TEX_RESULTS\APP7                               | \ESCC.ME |                            |       |                               |
| Out DB: C:\BR_TEX_RESULT  RTF Report Generation  C:\BR_TEX_RESULTS\APP7*  Print Auxiliary  Scale (kg) | \ESCC.ME |                            |       |                               |
| Out DB: C:\BR_TEX_RESULT  RTF Report Generation  C:\BR_TEX_RESULTS\APP7                               | \ESCC.ME |                            |       |                               |
| Out DB: C:\BR_TEX_RESULT  RTF Report Generation  C:\BR_TEX_RESULTS\APP7  Print Auxiliary  Scale (kg)  | \ESCC.ME |                            |       |                               |
| Out DB: C:\BR_TEX_RESULT  RTF Report Generation  C:\BR_TEX_RESULTS\APP7  Print Auxiliary  Scale (kg)  | \ESCC.ME |                            |       |                               |
| Out DB: C:\BR_TEX_RESULT  RTF Report Generation  C:\BR_TEX_RESULTS\APP7  Print Auxiliary  Scale (kg)  | \ESCC.ME |                            |       |                               |

Important to use same Network ID as in captured notice

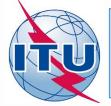

## **GIBC: Create Report**

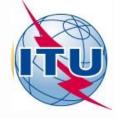

| Graphical In             | ferface for Bato        | ch Programs     |              |         |
|--------------------------|-------------------------|-----------------|--------------|---------|
| Appendix 30B             | Appendix 30 30A         | Power Control   | Tools / C    |         |
| Appendix 8 Pf            | FD (terrestrial serv.)  | PFD (space serv | .) Appe      | endix 7 |
| Network ID: 1            | Progress                | Calculate       | Report       |         |
| Message                  | i Villogiess            |                 | Module       | ^       |
| Calling batch pilot a    | t 12:43:19              |                 | GIBC         |         |
|                          | calculation: ntc_id = 1 | l               | Progress inc |         |
| Loading data from S      | SNS for ntc_id = 1      |                 | Progress inc |         |
| _                        | d defining diagrams for | _               | Progress inc |         |
| _                        | ABLE8. RECEIVING        | GSO ES IN FIXED | Progress inc | V       |
| <                        |                         |                 | >            |         |
| RTF Report General       | ILTS\APP7\1_16121       |                 | ndb          |         |
| ✓ Print Auxiliary        | Scale (km)              |                 |              |         |
| Version<br>3.5.0.0 Apper | ndix 7                  |                 |              |         |
|                          |                         |                 |              |         |

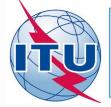

#### **Generated Report**

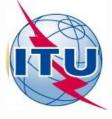

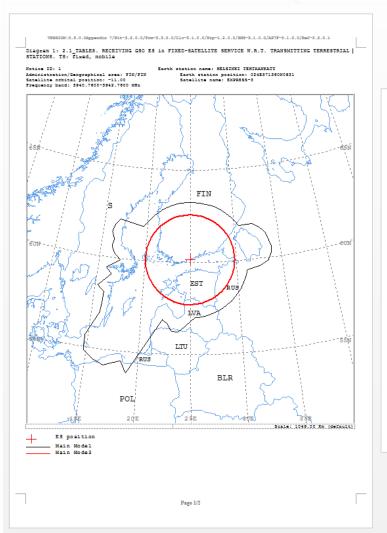

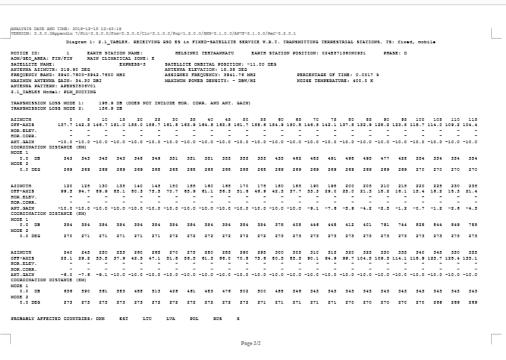

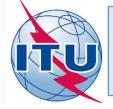

#### **Contours**

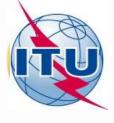

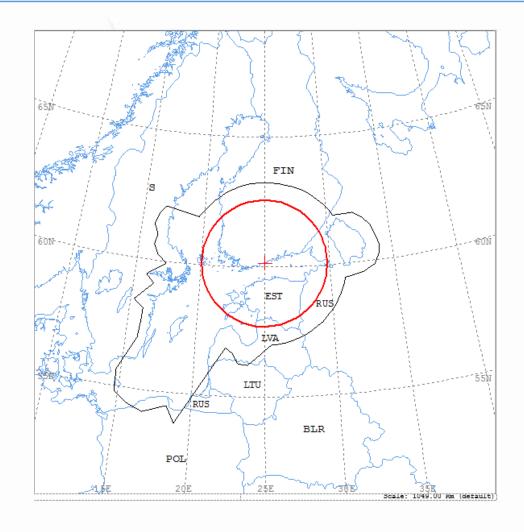

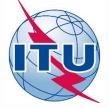

#### **Affected Administrations**

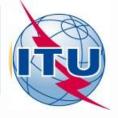

```
ANALYSIS DATE AND TIME: 2016-12-15 12:43:19
VERSION: 3.5.0.0Appendix 7/Flt-3.2.0.0/Frm-3.3.0.0/Clc-3.1.0.0/Frp-1.2.0.0/SNS-3.1.0.0/AP7F-3.1.0.0/Ref-3.2.0.1
                             Diagram 1: 2.1_TABLE8. RECEIVING GSO ES in FIXED-SATELLITE SERVICE W.R.T. TRANSMITTING TERRESTRIAL STATIONS. TS: fixed, mobile
                            1 EARTH STATION NAME:
                                                                                          HELSTNKT TEHTAANKATII
                                                                                                                                  FARTH STATION POSITION: 024E571360N0931
NOTICE ID:
ADM/GEO AREA: FIN/FIN RAIN CLIMATICAL ZONE: E
                                                                                   SATELLITE ORBITAL POSITION: -11.00 DEG
                                                   EXPRESS-3
SATELLITE NAME:
ANTENNA AZIMUTH: 219.90 DEG
                                                                                     ANTENNA ELEVATION: 15.38 DEG
FREQUENCY BAND: 3940.7600-3942.7600 MHZ
                                                                                     ASSIGNED FREQUENCY: 3941.76 MHZ
                                                                                                                                                              PERCENTAGE OF TIME: 0.0017 %
MAXIMUM ANTENNA GAIN: 34.30 DBI
                                                                                    MAXIMUM POWER DENSITY: - DBW/HZ
                                                                                                                                                             NOISE TEMPERATURE: 400.0 K
ANTENNA PATTERN: APENST806V01
2.1_TABLE8 Model: PLM_DUCTING
TRANSMISSION LOSS MODE 1:
                                              198.9 DB (DOES NOT INCLUDE HOR. CORR. AND ANT. GAIN)
TRANSMISSION LOSS MODE 2:
                                               156.9 DB
                                                           15 20 25 30 35 40 45 50 55 60 65 70 75 80 85 90 95 100 105 110 115
                         137.7 142.3 146.7 151.0 155.0 158.7 161.8 163.9 164.6 163.8 161.7 158.6 154.9 150.8 146.5 142.1 137.5 132.9 128.2 123.5 118.7 114.0 109.2 104.4
OFF-AXIS
HOR.CORR.
ANT.GAIN
                          -10.0 -10.0 -10.0 -10.0 -10.0 -10.0 -10.0 -10.0 -10.0 -10.0 -10.0 -10.0 -10.0 -10.0 -10.0 -10.0 -10.0 -10.0 -10.0 -10.0 -10.0 -10.0 -10.0 -10.0 -10.0 -10.0 -10.0 -10.0 -10.0 -10.0
COORDINATION DISTANCE (KM)
MODE 1
    0.0 DB
                             343 343 343 343 348 349 351 351 351 355 355 355 435 462 483 491 498 495 477 428 354 354 354 354
MODE 2
    0.0 DEG
                            269 269 269 269 269 268 268 268 268 268 268 268 269 269 269 269 269 269 269 270 270 270 270
                             120 125 130 135 140 145 150 155 160 165 170 175 180 185 190 195 200 205 210 215 220 225 230
AZIMUTH
                           99.5 94.7 89.9 85.1 80.3 75.5 70.7 65.9 61.1 56.3 51.6 46.9 42.3 37.7 33.3 29.0 25.0 21.3 18.2 16.1 15.4 16.2 18.3 21.4
HOR.CORR.
ANT.GAIN
                          -10.0 -10.0 -10.0 -10.0 -10.0 -10.0 -10.0 -10.0 -10.0 -10.0 -10.0 -10.0 -10.0 -10.0 -10.0 -10.0 -10.0 -10.0 -10.0 -10.0 -9.1 -7.6 -5.9 -4.2 -2.5 -1.2 -0.7 -1.2 -2.6 -4.3
COORDINATION DISTANCE (KM)
MODE 1
    0.0 DB
                             MODE 2
    0.0 DEG
                             AZIMUTH
                             240 245 250 255 260 265 270 275 280 285 290 295 300 305 310 315 320 325 330 335 340 345 350 355
OFF-AXIS
                           25.1 29.2 33.5 37.9 42.5 47.1 51.8 56.5 61.3 66.0 70.8 75.6 80.5 85.3 90.1 94.9 99.7 104.5 109.3 114.1 118.9 123.7 128.4 133.1
HOR. ELEV.
HOR.CORR.
ANT.GATN
                            -6.0 \quad -7.6 \quad -9.1 \quad -10.0 \quad -10.0 \quad
COORDINATION DISTANCE (KM)
MODE 1
                             PROBABLY AFFECTED COUNTRIES: DNK
                                                            EST
                                                                        LTU
                                                                                     LVA
                                                                                                   POL
                                                                                                               RUS
```

This is the list of ADM to forward your coordination request

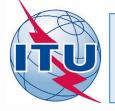

#### **Contacting Affected Administrations**

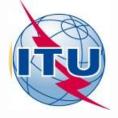

#### Cover Letter

- Email attachment containing:
  - ESName.mdb (the file we just captured)
  - Coordination contour diagrams generated using AP7 software
  - Any other attachments or notes in Word or PDF format

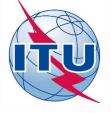

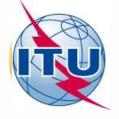

#### **Exercise:**

Studying Scenarios Coordination Contours
Around Earth Stations
Using GIBC

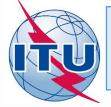

## **Change Notice Type**

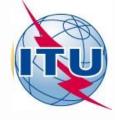

|                                                                                                    | SpaceCapture V8                                                                                                  |
|----------------------------------------------------------------------------------------------------|----------------------------------------------------------------------------------------------------|
| <u>File Edit Tools View Window Help</u>                                                                                                    |                                                                                                    |
|                                                                                                    | C; CR/NOTIF C; API C; RAST C; PLAN C; RS4                                                                        |
|                                                                                                    |                                                                                                    |
| 🖺 Specific Earth                                                                                                    | Station Notice:1                                                                                                 |
| Notice Station Beam                                                                                                    | Attachments                                                                                                    |
| Notice Id: 1 AP4/II and AP4/III (Appendix 4 - Anne                                                                                                | x 2A) 15.12.2016 Status 01                                                                                       |
| No. 9.6 Coordination No. 11.2 Notification                                                                                                    | on First Notification C Resubmission                                                                             |
| No. 9.11A Applies Bends 21.4 to 22 GHz  No. 9.7A Specific Receive GSO FSS Earth stn Coo                                                           | Bands 21.4 to 22 GHz Special Procedure                                                                           |
| C No. 9.17 Earth Station Coordination amongst Admi                                                                                                | nistrations                                                                                                    |
| Date: DD.MM.YY 15.12.2016  Aff1.Notifying Administration Serial Nbr  Aff2. Notice submitted on behalf of these administrations.  Satellite System | Notice intended for Addition Modification Suppression BR Identification No. of Station to be modified/suppressed |
| Type of Satellite Network or Earth Station  GeoStationary Satellite Network  NonGeoStationary Satellite Network                                   | © Specific Earth Station © Typical Earth Station                                                                 |
|                                                                                                    |                                                                                                    |

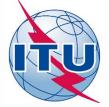

#### **Update Coordination Agreements**

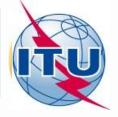

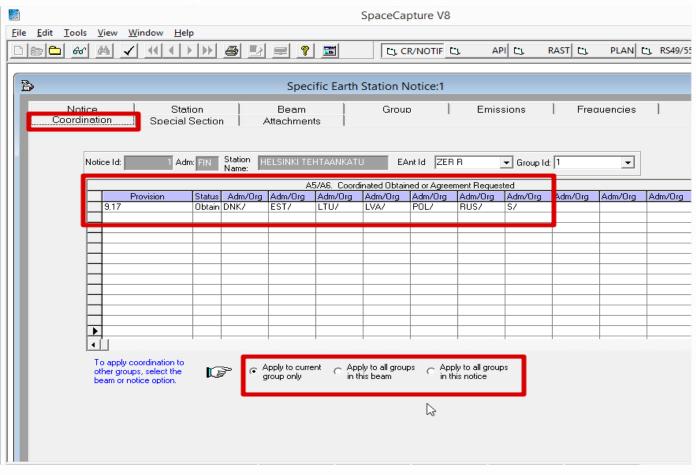

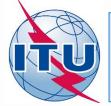

## **Enter Date of Bringing into Use**

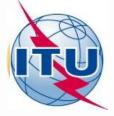

|              |                       |                   |              |                       |                        |              |          |                        |               |          | Sp                        | oace   | Captu                 | ıre V8         | 3   |                |                 |         |             |        |                  |          |          |
|--------------|-----------------------|-------------------|--------------|-----------------------|------------------------|--------------|----------|------------------------|---------------|----------|---------------------------|--------|-----------------------|----------------|-----|----------------|-----------------|---------|-------------|--------|------------------|----------|----------|
| <u>F</u> ile | <u>E</u> dit <u>T</u> | ools              | <u>V</u> iew | <u>W</u> indow        | <u>H</u> elp           |              |          |                        |               |          |                           |        |                       |                |     |                |                 |         |             |        |                  |          |          |
|              |                       | 66                | 44           | <b>√</b> [4]          | <b>4</b>   <b>&gt;</b> | <b>     </b> | <b>3</b> | <u>□</u>               | <b>?</b>      | <u>=</u> |                           | C      | ; CR/N                | IOTIF          | C)  |                | API C           | ı       | RAST        | C)     | PLAN             | C        | RS49/552 |
| Ŧ            | <br>∌                 |                   |              |                       |                        |              |          |                        | Snec          | ific F   | arth St                   | atio   | n Not                 | ice·1          |     |                |                 |         |             |        |                  |          |          |
| 1            |                       |                   |              |                       |                        |              |          |                        | Spec          | inc L    | artir St                  | atio   | IIIVOL                | icc. i         |     |                |                 |         |             |        |                  |          |          |
| ١            |                       | ordinat<br>Notice |              | aS                    | ecial S<br>Statio      |              |          |                        | chmer<br>Beam | nts      |                           | G      | roup                  |                |     | Em             | issior          | ns      | 1           | Frea   | uencies          | ;        | 1        |
| ı            |                       |                   | Notic        |                       | 1 Sta<br>Nar           | ne: 📙        |          | IKI TEHT               |               | ATU      | EA                        | Ant Id | ZER                   | R              | ·   | <b>▼</b> Gr    | oup Id:         | 1       |             | •      | Split<br>Grp Id: |          |          |
| ı            |                       |                   | 3. Ob        | oserved Fre           | eauencie<br>Mod        |              |          | Characte<br>f the grou | BF            |          | fication of<br>dified/sup |        |                       |                | _   |                |                 | P.<br>N | age [<br>o. |        |                  | R<br>ata |          |
| ı            |                       |                   | M.           | Chara                 | cteris                 | stics        | Com      | mon                    | to a          | Grou     | ıp of                     | Fre    | quen                  | cies           | 1   | G              | ener            | al C    | hara        | icteri | stics            |          |          |
| l            |                       |                   |              | 42a. Date<br>01       | Bringing<br>.12.2011   |              |          |                        |               |          |                           |        |                       |                |     |                |                 |         |             |        |                  |          |          |
| П            |                       |                   | -            | 3a. Opera             |                        |              |          |                        |               |          |                           |        |                       |                |     |                |                 | r       |             |        |                  |          |          |
|              |                       |                   | 1 '          | 029 EMI               |                        |              |          | ELSINKI                |               |          |                           |        |                       |                |     |                | ▼               |         |             |        |                  |          |          |
|              |                       |                   | -            | 3b. Respo             |                        |              |          | e DEGII                | I ATOD        | V ALITE  | JODITY                    |        |                       |                |     |                | •               | ī       |             |        | B                |          |          |
|              |                       |                   | '            | o apply thother group | is inform              | ation to     |          | S REGO                 |               |          | o current                 | c      | Apply to<br>in this b | all gro<br>eam | ups | ⊖ <sup>A</sup> | pply to this no | all gro | ups         |        |                  |          |          |
|              |                       |                   |              |                       |                        |              |          |                        |               |          |                           |        |                       |                |     |                |                 |         |             |        |                  |          |          |

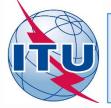

#### Before submitting the notification

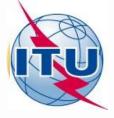

#### Check the following:

- Associated space station must be already notified
- Provide the correct name used in BR databases
- Check also the beam names/ if the frequency bands are covered by the bands used by the space station
- Use Spacecap to convert the notice from No. 9.17 to No. 11.2
- Use Spacecap to update the status of coordination of the earth station
- Run Spaceval to ensure that there are no fatal errors

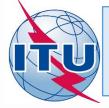

#### **Launch SpaceVal**

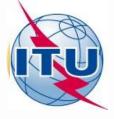

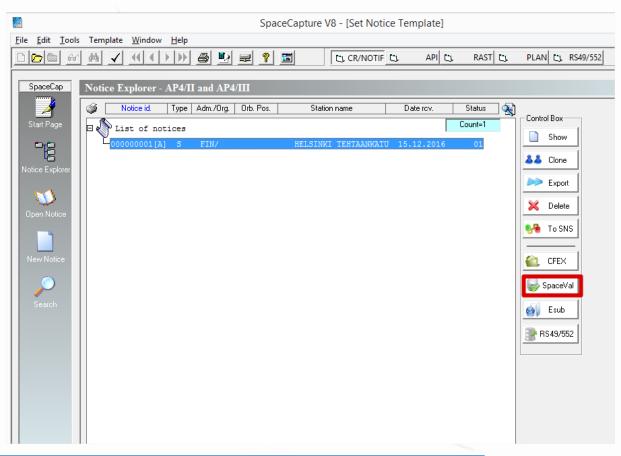

Mandatory prior to submitting to BR

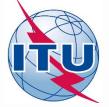

#### **Validation Results**

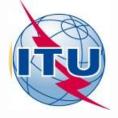

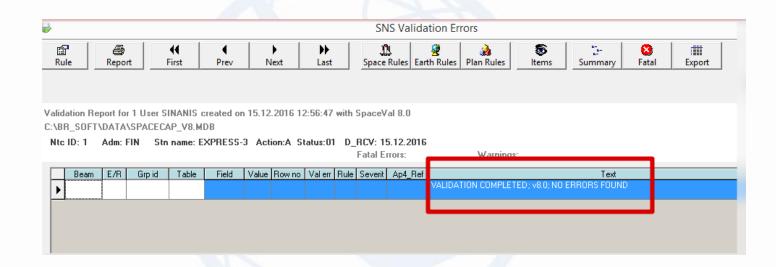

No fatal errors

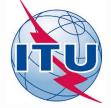

#### **Common Errors**

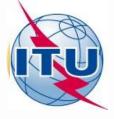

- Space station name, beam name, frequency band do not correspond to those of the Space Station
- Missing horizon elevation angle
- Missing minimum angle of elevation
- Missing coordination area diagram
- Missing antenna diameters when required
- Missing antenna radiation patterns
- Missing coordination agreements

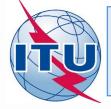

#### **Common Receivability Issues**

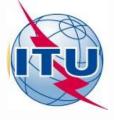

Frequencies of S/S should match

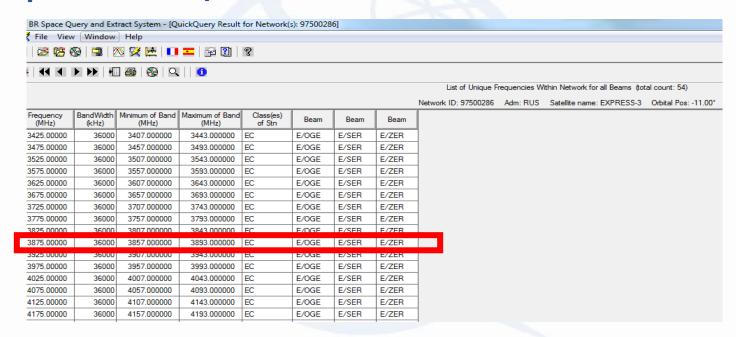

Beam names of E/S should match those of the S/S in the opposite direction

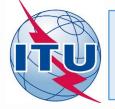

#### **Related Notification Publications**

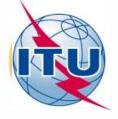

#### Part I-S

 When notice is found to be complete, it will be published in Part I-S, which will constitute the acknowledgement to the notifying administration of receipt of its notice (No.11.28).

#### Part II-S

 Assignments, after detailed technical and regulatory examination, that are found to be favourable will be published in a Part II-S and recorded in the MIFR.

#### Part III-S

 Assignments, after detailed technical and regulatory examination, that are found to be unfavourable will be published in a Part III-S.

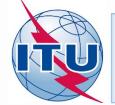

#### Reasons for unfavorable findings Part III-S

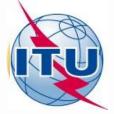

#### Notes for return of notices for earth station

| Notes for return of notices for earth station            |                                                                                                    |                                    |  |  |  |  |  |
|----------------------------------------------------------|----------------------------------------------------------------------------------------------------|------------------------------------|--|--|--|--|--|
| Provision                                                | Examples of paragraphs                                                                                                    | Resubmission<br>Within 6<br>months |  |  |  |  |  |
| A N -<br>X/9.17 X                                        | With respect to the frequency assignment groups Nos. () of your earth station (), it is noted that the <u>coordination procedure under No. 9.17</u> has not been shown as completed with the Administrations of () since the <u>coordination area of your earth station includes the territories of those Administrations</u> (see coordination contours attached). Thus, an unfavorable finding with respect to No. 11.32 has been reached and the notice in question is being returned to you in conformity with No. 11.37.  Should the notice <u>be resubmitted with the indication that coordination has been successfully completed with the Administration(s)</u> mentioned above, a favorable finding might result.  However, these being frequency assignments for reception, your Administration may be prepared to accept the interference resulting from existing and future terrestrial stations of the countries concerned. In this event, should your Administration resubmit the notice concerned and insist upon its reconsideration, the assignment will be recorded in the Master Register; symbol "H" will be inserted in Column 13B2 as well as AP5 PARA 6E(III) in the column reserved for coordination information. | Yes                                |  |  |  |  |  |
| A N -<br>X/9.7 X <br>No SS<br>subject to <u>coord</u> .) | With regard to the frequency assignment groups Nos. () of your earth station (), it is noted that the corresponding frequency assignments of the associated space station () have not yet been communicated to the Radiocommunication Bureau for recording. Thus, these frequency assignments have been given an unfavourable finding with respect to No. 11.32 (see paragraph 2.1.2.1 of the Rules of Procedure relating to No. 11.32) and the notice in question is being returned to you in conformity with No. 11.37.  Once the corresponding assignments of the associated space station have been notified and recorded in the Master Register, it will be possible to examine again your earth station notice.                                                                                                    | Yes                                |  |  |  |  |  |
| A N -<br>X/9.7 X <br>Outside SA                          | With respect to the frequency assignments groups Nos. () of your earth station (), it is noted that the station is outside the service area of the transmitting/receiving beam () of the associated space station (). Consequently, your earth station frequency assignments have been given an unfavorable finding with respect to <b>No. 11.32</b> (see paragraph 2.1.3 of the Rules of Procedure relating to <b>No. 11.32</b> ) and the notice in question is being returned to you in conformity with <b>No. 11.37</b> .                                                                                                    | Yes                                |  |  |  |  |  |
| N<br>X/ROP RCV4.4                                        | With regard to the frequency assignments groups Nos. () of your earth station (), it is noted that the <u>associated space station () does not have any valid publication in the Radiocommunication Bureau</u> .  As stated in paragraph 2.1.2.1 of Rules of Procedure relating to <b>No. 11.32</b> , starting from the principle that the leading element of a space network is the space station and that it would be misleading to record in the Master Register earth stations for which a space station (network) is not recorded, the Radio Regulation Board decided that an earth station cannot be recorded in the Master Register before its associated space station.  In view of the above, according to <b>Rules of Procedure, paragraph 4.4</b> of "Rules concerning the Receivability of forms of notice generally applicable to all notified assignments submitted to the Radiocommunication Bureau in application of the Radio Regulatory Procedures relating to space services" the subject notice is not receivable.                                                                                                    | Yes                                |  |  |  |  |  |

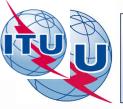

#### Submission to the Bureau

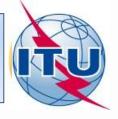

- Rename the mdb file to ADM\_ESName.itu
- Create a zip file ADM\_ESName.zip containing
  - ESName.itu
  - Coordination contour diagrams generated using AP7 software
  - Any other attachments or notes in Word or PDF format

- Send email with attachment ADM\_ESName.itu to BRMAIL@ITU.INT
- Send confirmation telefax to BR at +41 22 730 5785 within seven days from the email submission

### Thank you!

Akim Falou-Dine Akim.Falou-Dine@itu.int